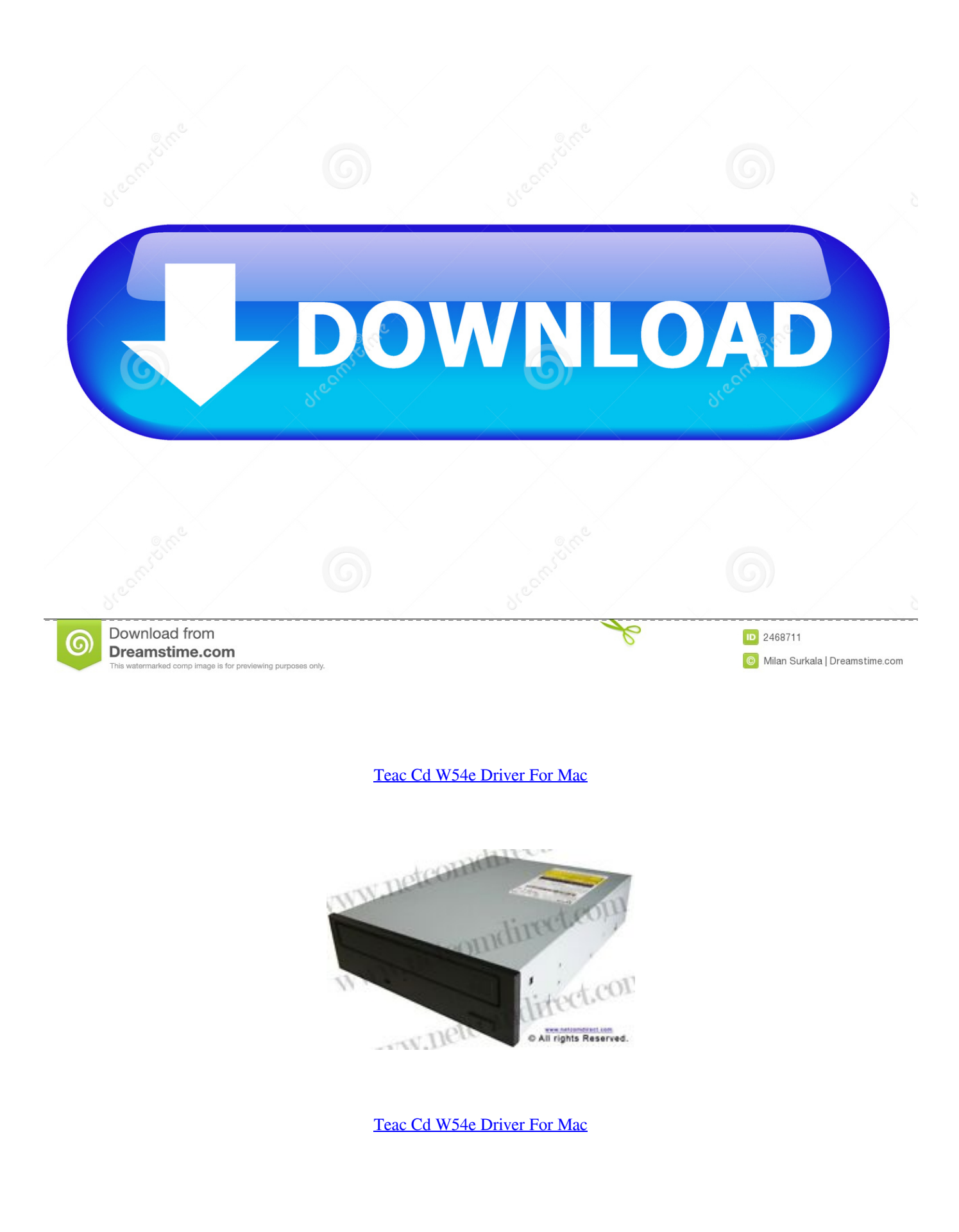

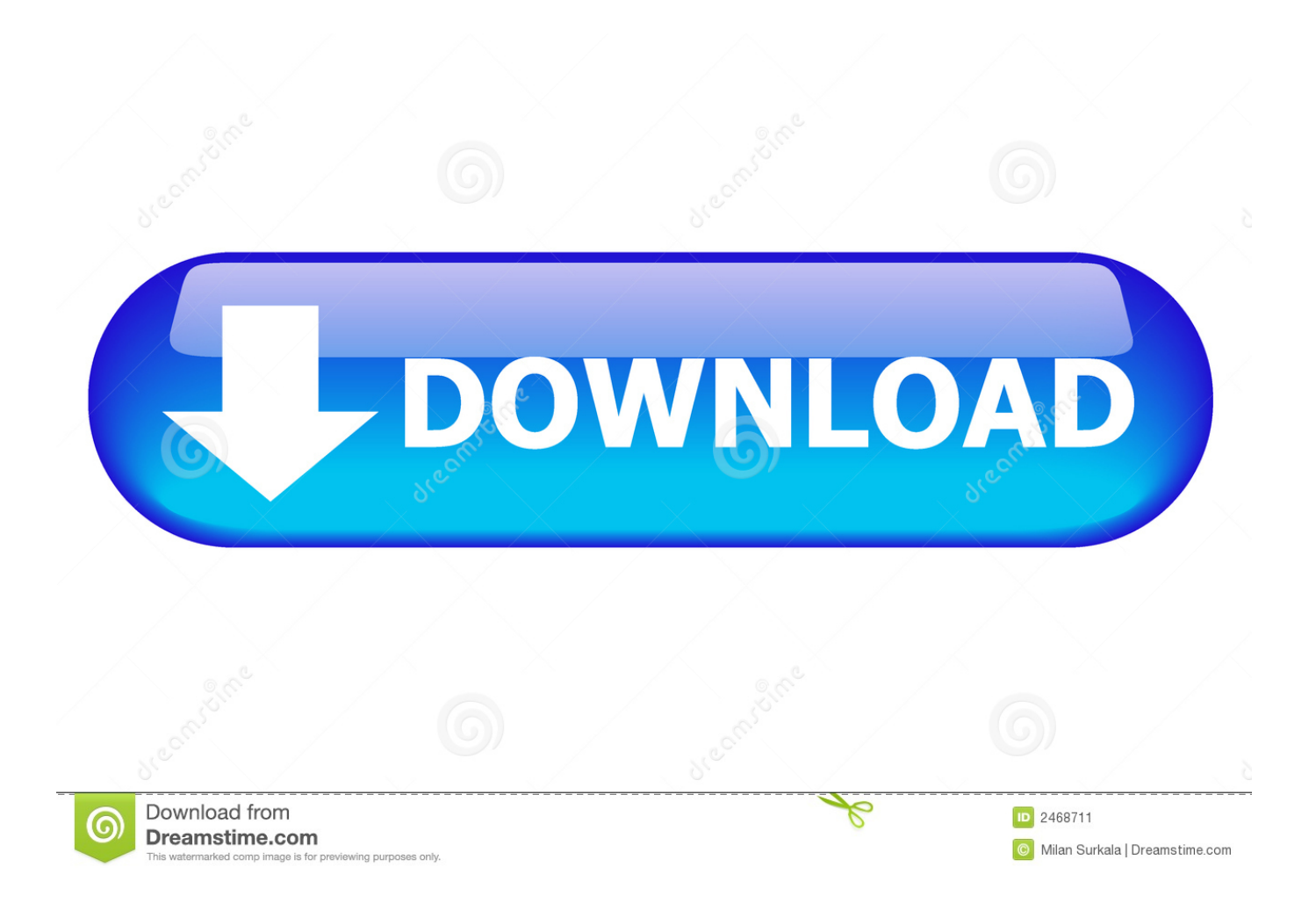

Obtaining the driver type is significant in trying to acquire the precise revised TEAC CD-W54E.. As does the troubleshooting dialouge I dont know if it came with a cd or something to install it or manualy update it so that is out of the question.

- 1. teac driver
- 2. teac driver windows 10
- 3. teac usb floppy driver

Apart from that you may need to uninstall the device and reboot and let windows detect it again.. Regrettably this can't be completed by utilizing windows device manager because the details offered there is often out-of-date itself.. If you haven't changed anything else recently or installed any other programs try some earlier restore points.

## **teac driver**

teac driver, teac driver download, teac driver windows 10, teac usb uf000x driver download, teac usb floppy driver, teac fd-05pub driver windows 10, teac fd-05puw driver windows 10, teac ca-200 driver windows 10, teac ud-h01 driver, teac dvdrom dv-28sw driver, driver teac ud-h01, drivers teac usb floppy drive, driver teac fd-05pub, driver teac ud 301, driver teac dw-224e, driver teac dvd-rom dv-28sw, driver teac dv-w28s-v, driver teac dv-w28s-vt [Travelmate 2413lci Drivers For Mac](https://launchpad.net/~emtalissie/%2Bpoll/travelmate-2413lci-drivers-for-mac)

(go through the routine you described) If that doesn't change anything try out system restore to a point just before you installed musicmatch.. TEAC CD-W54E This CD-Writer from TEAC is very interesting for a test It is the debut of TEAC in the rewritable burning-area. [jeene laga hoon pehle songs pk download](https://ganvesima.over-blog.com/2021/03/jeene-laga-hoon-pehle-songs-pk-download.html)

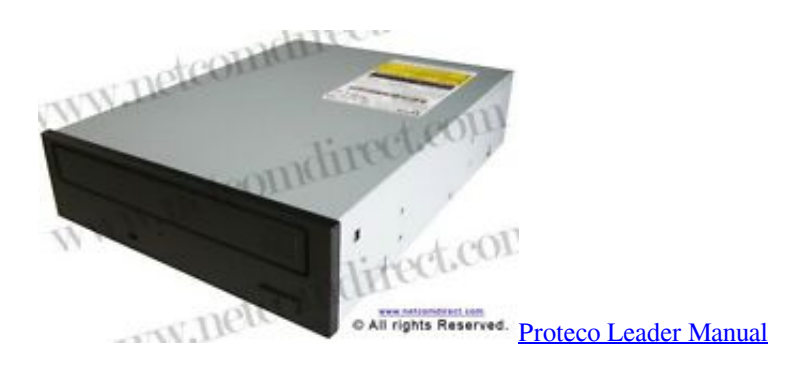

# **teac driver windows 10**

### [Canon Updates For El Capitan](http://inpodpo.yolasite.com/resources/Canon-Updates-For-El-Capitan.pdf)

 TEAC has CD-Writers, but the CD-W54E is the first ATAPI-Writer with Rewrite-function.. SOURCE: I have freestanding Series 8 dishwasher Lately during the filling cycle water hammer is occurring.. I have tried burning on another persons settings, and restarting the computer Nothing works. [Kubota B7001 Workshop Manual](https://buldingjozti.storeinfo.jp/posts/15521155)

# **teac usb floppy driver**

### [Getnamedquery Update - Free Software and Shareware](https://awesome-lamport-67df79.netlify.app/Getnamedquery-Update--Free-Software-and-Shareware)

So i open up the device manager, and it tells me that it is disabled So i press the enable this device button, it asks me if i want to even though it was probably disabled due to errors, i press yes, and it says that Windows was unable to enable the device.. I recently purchased the program Musicmatch Jukeboxdeluxe v 8 When i installed it onto my computer, and tried to burn some

songs onto a CD-R, an error message came up saying that there was 'no drive was found for recording.. What do i do?Computer Specs: Processor: Intel Pentium III, ~930MHz Memory: 382MB RAM DirectX Version: DirectX 9.. 0b (4 09 0000 Przetestuj acdsee pro for mac 0902) Hi, Initially I would uninstall musicmatch and check the device again.. Teac cd 540e driver If you're dealing with an unparalleled impeded web link, and asking yourself exactly what may be at the bottom of this abnormally exasperating phenomena, you could consider the side effects of an mgasg-a driver TEAC CDE on cc personal machine.. How can this be resolved Hi there, Save hours of searching online or wasting money on unnecessary repairs by talking to a 6YA Expert who can help you resolve this issue over the phone in a minute or two.. Verify the selected recorder in the options dialouge ' WEll when i try and 'verify' the drive, it doesnt appear.. Ce fata ai download for mac I don't think the program should have an effect on your CDR but you need to be sure. 773a7aa168 [Templates For Pages – Design 6 0 32](http://weibebo.yolasite.com/resources/Templates-For-Pages--Design-6-0-32.pdf)

773a7aa168

[Fida hindi dubbed 720p movies](http://pepsugalse.unblog.fr/2021/03/09/fida-hindi-dubbed-720p-movies/)